### ocgtools lols <sub>ocgtools</sub> ocgtools demode ocgtools ocgtools

ocgtools ocgtools ocgtools ocgtools ocgtools ocgtools ocgtools Ro **Robert Mařík**<br>C<sup>og</sup> dařík<sub>tools</sub>

octools

ocgtools ocgtools ocgtools ocgtools **Ocgtools demo**

 $\frac{\mathsf{by}}{\mathsf{by}}$ cols

ocgtools ocgtools <mark>Robert Mařík.</mark>

Last Revision Date: May 4, 2010<br>Last Revision Date: May 4, 2010 Copyright C 2010

OCGtools: processing OCG's ...

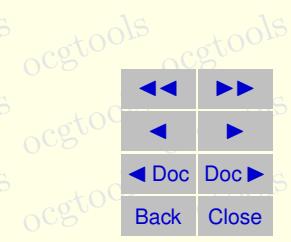

#### ocgtools ocgtools **Table of Contents**<br>ocgtoda ocgtools

- **1.** Introduction<br>2. Options of the
- **2. Options of the packa[g](#page-4-0)e**
- **5.** A taste of mathematics<br>**oc[gto](#page-6-0)matic extracts 3. A taste of mathematics**
	-

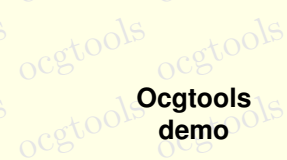

 $\frac{\mathsf{by}}{\mathsf{by}}$ cols

ocgtools <mark>Robert Mařík.</mark>

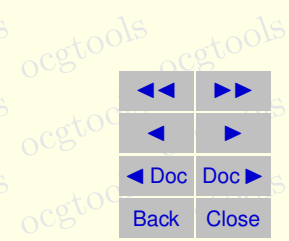

# <span id="page-2-0"></span>**1. Introduction**<br>ocgtovechols

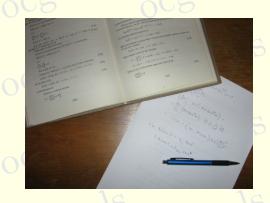

This is test file for ocgtools package. You can (using<br>pdflatex) insert hidden TEX material into PDF files and occurs of the pictures (like the picture in this paragraph) or blue<br>More text. There are two kinds of behavior This is test file for ocgtools package. S You can (using popen/close by clicking active links. The active links in this doctext. There are two kinds of behavior *i is shifted a* bit is shifted a bit

- **ocgtools oceans over allmost whole PDF pages (with black or transparent boundary)** and can be hidden by clicikng anywhere in the page – Try it here!  $\frac{1}{2}$  same discriming  $\frac{1}{2}$
- ocgtools is small and can be hidden either with the same link which opens this text COLS<br>or with red mark on the right top corner Try it here!<br>Rober  $\frac{1}{2}$  or with red mark on the right top corner – Try it here! icii opens triis text

ocgtools occurred may occurred may look darker in Adobe Reader on Linux if you use package option transparent (means transparent boundary of the OCG's, used for example in demos for Beamer class and pdfscreen.sty package). For comparison you occur nook at the onginal picture nere) of at the definos which use web, sty package.<br>PDF viewer uses another rendering when trasparency is called and this seems to be only system dependent. So be carefull when combining t pictures.<br>
ocg ocgtools age option transparent (means transparent boundary of the OCG's, used for example in demos for Beamer class and pdfscreen.sty package). For comparison you can look at the original picture [here\)](http://math.mendelu.cz/en/analyza?lang=en) or at the demos which use web.sty package. system dependent. So be carefull when combining transparent option and bitmap d this seems to

ocgtools **demo Ocgtools**

> $\frac{\mathsf{by}}{\mathsf{by}}$ cols by

Robert Mařík<br>Robert Mařík

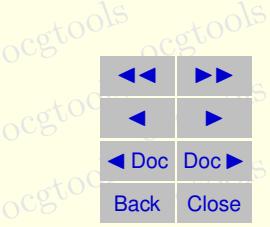

ocetion 1: Introduction ocgtools ocgtools ocgtools ocgtools ocgtools oce

 $V \cdot D \equiv \rho$ <br>  $\circ \nabla \cdot B = 0$ ,  $\circ \nabla$  (2)  $\begin{pmatrix} 1 \\ 2 \end{pmatrix}$  $\nabla \times E = -\frac{\partial B}{\partial t} \circ 0^{15}$  (3)  $\begin{pmatrix} \mathbf{3} \end{pmatrix}$  $\nabla \times H = J + \frac{\partial D}{\partial t}$  (4)<br>  $\circ \circ \circ \circ$  $\begin{array}{c} \textbf{(4)} \\ \circ \textbf{C} \end{array}$  $\nabla \cdot D = \rho$ 

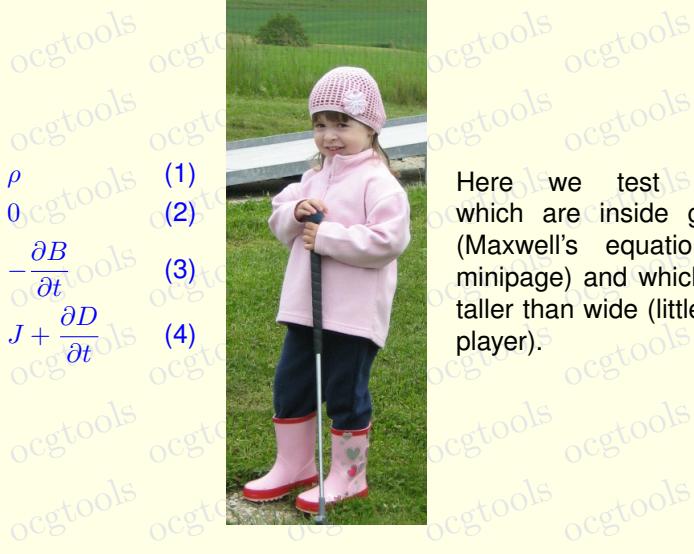

**ocg's**<br>oc<mark>which are inside group</mark>  $\begin{bmatrix} \text{max} \\ \text{minipage} \end{bmatrix}$  and which are  $\begin{bmatrix} 0 \\ \text{minipage} \end{bmatrix}$ player). ocgtools ocgtools which are inside group (Maxwell's equation in taller than wide (little golf

ocgtools ocgtools **demo Ocgtools**

ocgtools

 $\frac{\mathsf{by}}{\mathsf{by}}$ cols

ocgtools <mark>Robert Mařík.</mark>

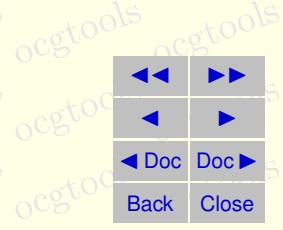

#### <span id="page-4-0"></span>**2. Options of the package servisible with insertable with insertions**  $\frac{1}{2}$

**2. Options of the package** of the cols tools at the color of the color of the color of the package of the color at the color of the color of the color of the color of the color of the color of the color of the color of th ocgtools and wide pictures are scaled properly. Several op-<br>otions are available for the package ocgtools: transpar-organizations are explosively o Candidate Richard B occupations occupation, including the cross below. The progressmsg, minimouseover, mouseover, nopageclose<br>Cross below files based on a substitution of the cross based of the cross based of the cross below. Demon files base only meditioned, hedditch, heddy, machine, active, he<br>progressmsg, minimouseover, mouseover, nopageclose<br>(each option has an associated minilayer with an explanation). Examples distributed and wide pictures are scaled properly. Several opent, insertvisible, nobutton, noocg, inactive, active, no-

with the package are in the form of demo files based on three packages (beamer,<br>web, pdfscreen). Each example has three variants with no panel, with panel on the occument is compiled with the following options: **minimouseover,**<br>Note that we used \def\defaultocgrapercolor and with the package are in the form of demo files based on three packages (beamer, right and on the left and each example is compiled with different options. The current

Note that we used \defaultocgpapercolor{black} and<br>f\defaultocgfontcolor{green} on this page. ocgtools ocgtools ocgtools ocgtools ocgtools \def\defaultocgfontcolor{green} on this page.

ocgtools **demo Ocgtools** by

 $\frac{\mathsf{by}}{\mathsf{by}}$ cols ocgtoons Robert Mařík<br>Robert Mařík

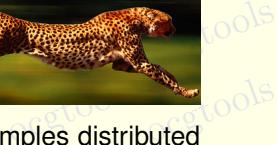

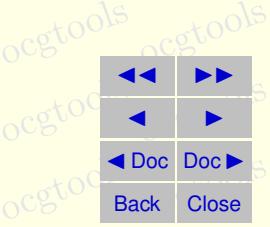

ocstools 5

ocgtools ocean action of the centre of mathematics ools ocgtools oceanods of the centre of the contract of the centre of the centre of the centre of the centre of the centre of the centre of the centre of the centre of the

ocgtools ocgtools **demo Ocgtools**

 $\frac{(6)}{20}$ 

occols

ocgtoons Robert Mařík<br>Robert Mařík

 $\frac{\mathsf{by}}{\mathsf{by}}$ cols

# ocgtools ocgtools ocgtools **3. A taste of mathematics**

<span id="page-5-0"></span>Mfpic pictures can be scaled easily (see the floating figure).<br>We can add explanation to some computations easily (N occurres can be scaled easily (see the floating figure).<br>We can add explanation to some computations easily (Note the text Why? inserted automatically by redefining macro \ocgtextend).<br>Ocean and Coco Coco Coco Coco Coco ocgtools ocgtools

**Schools**<br>Figure 1: Floating figure

cgtools

ocgtools

oca<br>oca

 $\overline{a}$  b

 $\circ$ cg

ocgtools

Z

$$
\begin{array}{r}\n\text{S} \\
\text{ocgtools} \\
\text{ocgtools} \\
\text{ocgtools} \\
\text{ocgtools} \\
\text{ocgto} \\
\text{ocgto} \\
\text{ocgto} \\
\text{ocgto} \\
\text{ocgto} \\
\text{ocgto} \\
\text{ocgto} \\
\text{ocgto} \\
\text{ocgto} \\
\text{ocgto} \\
\text{ocgto} \\
\text{ocgto} \\
\text{ocgto} \\
\text{ocgto} \\
\text{ocgto} \\
\text{ocgto} \\
\text{ocgto} \\
\text{ocgto} \\
\text{ocgto} \\
\text{ocgto} \\
\text{ocgto} \\
\text{ocgto} \\
\text{ocgto} \\
\text{ocgto} \\
\text{ocgto} \\
\text{ocgto} \\
\text{ocgto} \\
\text{ocgto} \\
\text{ocgto} \\
\text{ocgto} \\
\text{ocgto} \\
\text{ocgto} \\
\text{ocgto} \\
\text{ocgto} \\
\text{ocgto} \\
\text{ocgto} \\
\text{ocgto} \\
\text{ocgto} \\
\text{ocgto} \\
\text{ocgto} \\
\text{ocgto} \\
\text{ocgto} \\
\text{ocgto} \\
\text{ocgto} \\
\text{ocgto} \\
\text{ocgto} \\
\text{ocgto} \\
\text{ocgto} \\
\text{ocgto} \\
\text{ocgto} \\
\text{ocgto} \\
\text{ocgto} \\
\text{ocgto} \\
\text{ocgto} \\
\text{ocgto} \\
\text{ocgto} \\
\text{ocgto} \\
\text{ocgto} \\
\text{ocgto} \\
\text{ocgto} \\
\text{ocgto} \\
\text{ocgto} \\
\text{ocgto} \\
\text{ocgto} \\
\text{ocgto} \\
\text{ocgto} \\
\text{ocgto} \\
\text{ocgto} \\
\text{ocgto} \\
\text{ocgto} \\
\text{ocgto} \\
\text{ocgto} \\
\text{ocgto} \\
\text{ocgto} \\
\text{ocgto} \\
\text{ocgto} \\
\text{ocgto} \\
\text{ocgto} \\
\text{ocgto} \\
\text{ocgto} \\
\text{ocgto} \\
\text{ocgto} \\
\text{ocgto} \\
\text{ocgto} \\
\text{ocgto} \\
\text{ocgto} \\
\text{ocgto} \\
\text{ocgto} \\
\text{ocgto
$$

 $\bigcup_{\text{obs}}$ 

 $\frac{1}{\sqrt{1-\frac{1}{\sqrt{1-\frac{1$ 

ocgtools

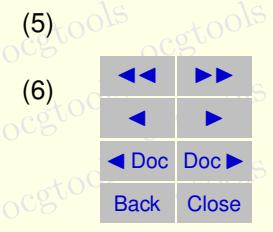

#### <span id="page-6-0"></span>**4. Few more tests**

lb rb

 $OCE_{\text{tot}}$  is  $0.8$ 

rt

lt<br>Kretools

ocgtools

**4. Few more tests**<br>Occupackage ocgtools.sty redefines output routine via atbegshi.sty package. From this reason it may be incompatible with some other<br>However, the package eso-pic.sty works fine. reason it may be incompatible with some other packages dealing with output routine.<br>However, the package eso-pic.sty works fine. Test for placing OCG's:<br>O<sup>C⊜lb</sup>oc<sup>o⊙</sup>

rb stools

lb

rt

octgtools

ocgtools t

ocgtools

ocgtools **demo**

**Ocgtools**

 $\frac{\mathsf{by}}{\mathsf{by}}$ cols

Robert Mařík<br>Robert Mařík

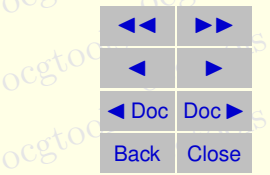

ocgtools ✘

ocgtools

ocgtoons

ocetion 4: Few more tests ocgtools ocgtools ocgtools ocgtools ocetools ocgtools

New page.<br>Ocg<sup>t</sup>Second line <sub>New</sub> Second line

ocg<sub>t</sub>New page. ools ocgtools Second line

ocgtools ocgtools ocgtools ocgtools **Ocgtools demo**

ocgtools

 $\frac{\mathsf{by}}{\mathsf{by}}$ cols

ocgtools ocgtools <mark>Robert Mařík.</mark>

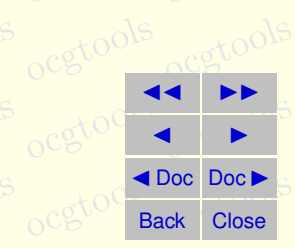

ocetion 4: Few more tests ocgtools ocgtools ocgtools ocgtools ocgtools

ocgto ocgtools Plain page.

> ocgtools ocgtools ocgtools ocgtools **Ocgtools demo**

ocgtools

 $\frac{\mathsf{by}}{\mathsf{by}}$ cols

ocgtools ocgtools <mark>Robert Mařík.</mark>

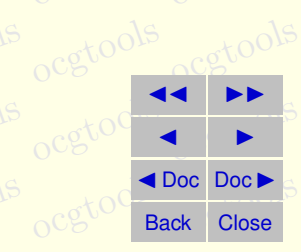

ocgtools ocgtools ocgtools ocgtools ocgtools ocgtools ocgtools ocgtools

# Last page.<br>Ocg<sup>t</sup> Second line on last page.

ocgtools ocgtools ocgtools ocgtools **Ocgtools demo**

octools

 $\frac{\mathsf{by}}{\mathsf{by}}$ cols

ocgtools ocgtools <mark>Robert Mařík.</mark>

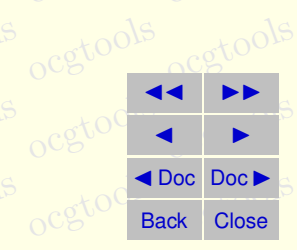